## SAP ABAP table FITV ADVANCE {Advances}

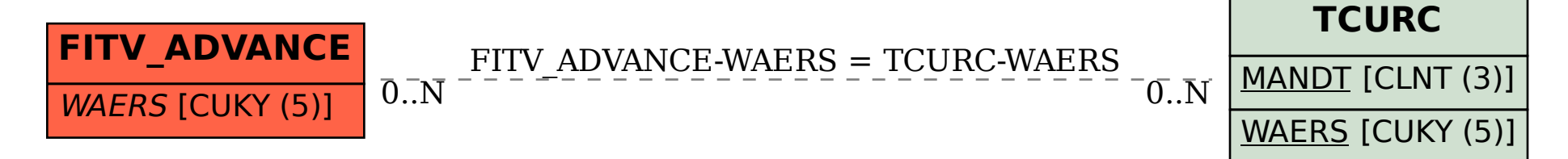